Dr. Sarah Abraham University of Texas at Austin Computer Science Department

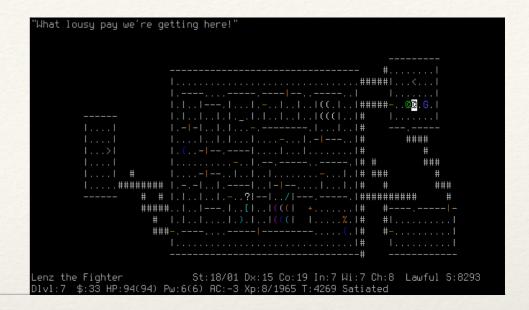

## Strings and Text

Elements of Graphics CS324e

#### Characters

- Primitive data types in Processing
- \* Assigned to variables with single quotes char letter = 'A';
- \* Characters have corresponding ASCII value

  char letter = 'A'; //letter has value A

  int number = letter; //number has value 65

#### ASCII Table

- American Standard Code for Information Interchange
- Provides standard for mapping characters to computerunderstood numbers
- \* <a href="http://www.asciitable.com/">http://www.asciitable.com/</a>
- \* ASCII encodes 128 characters (8-bits)
- Unicode allows for 16 and 32 bit encodings

#### Strings

- \* Data type in Processing contains words and sentences
- \* Assigned to variables with double quotes

```
String s = "A string";
```

\* Strings can be concatenated with the + operator

```
String s1 = "A ";
String s2 = "string";
String s3 = s1 + s2; //s3 = "A string"
```

### String Objects

- \* Objects have variables (fields) and functions (methods)
- \* Fields and methods accessed using the dot operator
- \* Fields do not have parentheses, but methods do
- \* length() is a String function
  String str = "Hello World";
  int length = str.length(); //length is 11

## String Methods

\* startsWith() and endsWith() check whether the String begins or ends with the provided parameter:

```
String s = "Hello";
bool isTrue = s.startsWith("He");
//What is the value of isTrue?
isTrue = s.endsWith("Lo");
//What is the value of isTrue?
```

- \* charAt() returns the character at a given index
  String s = "Hello World";
  char x = s.charAt(4); //x now has value
  'o'
- \* substring() returns a String within the provided indices

```
String s = "Hello World";
String s1 = s.substring(0, 5);
String s2 = s.substring(6);
```

\* toLowerCase() and toUpperCase() return a copy of the String in either all lower or upper case

```
String s = "Hello World";
String s_lower = s.toLowerCase();
//s_lower is "hello world"
s = s.toLowerCase();
```

 equals() allows the String to be compared to the provided parameter

```
bool isTrue = s.equals(s_lower);
isTrue = (s == s_lower);
```

What's the difference between these two lines?

## Splitting and Joining Strings

\* split() separates String into an array of Strings separated by the delimiter

```
String s = "Hello World";

String [] subwords = split(s, ' ');

//subwords = [Hello, World]
```

- \* splitTokens() allows for splitting along multiple delimiters
- \* join() can join multiple Strings
- \* + operator can also join Strings

#### Reading Files

- Processing can read from .txt, .csv and .xml file types
  - \* For now, we'll focus on reading from .txt
- 1. Move the .txt file into sketch's data directory
- 2. Call loadStrings() to break each line into its own String

```
String[] lines =
loadStrings("textfile.txt");
```

## Writing Files

- \* Writing to a file can be done all at once or continuously appended
- \* saveStrings() writes an array of Strings to a file (one line per String)
- \* The PrintWriter class appends print statements to a file

#### PrintWriter Example

```
PrintWriter output;
void setup() {
  output = createWriter("outputPositions.txt");
void draw() {
  output.println("(" + mouseX + ", " + mouseY + ")");
void keyPressed() {
 output.flush();
 output.close();
```

# Hands-on: Using Strings

- \* Today's activities:
  - 1. Create a small text file "mytext.txt" and populate it with several paragraphs of text
  - 2. Read "mytext.txt" into Processing
  - 3. Count the length of each line and print it to the console
  - 4. Split each line into individual words and count the number of words. Print this number to the console
  - 5. Use the PrintWriter class to print out each word on its own line into a file "words.txt"